# Linear Regression

18.11.2015

- **•** Lecture website <stat.ethz.ch/~muellepa>
- Script, slides and other important information are on the website.
- There is a fast growing amount of data these days, in nearly all research (and applied) areas.
- We want to extract useful information from data or check our hypotheses.
- E.g., among a large set of variables (temperature, pressure, . . . ): which have an effect on the yield of a process and how do the relationships look like?
- We need to be able to quantify uncertainty, because "the data could have been different".
- Instead of simply determining a plain numerical estimate for a model parameter, we typically have the following goals:
	- $\triangleright$  Determine other plausible values of the parameter.
	- $\triangleright$  Test whether a specific parameter value is compatible with the data.
- Moreover, we want to be able to understand and challenge the statistical methodology that is applied in current research papers.

# Course Outline

### Outline of the content

- **•** Linear Regression
- **•** Nonlinear Regression
- Design of Experiments
- **•** Multivariate Statistics

#### **Comments**

- Due to time-constraints we will not be able to do "all the details" but you should get the **main idea** of the different topics.
- The lecture notes contain more material than we will be able to discuss in class!
- The relevant parts are those that we discuss in class.

Get (again) familiar with the statistical concepts:

- $*$  tests
- $\triangleright$  confidence intervals
- $\blacktriangleright$  p-values
- Understand the difference between a standard numerical analysis of the least squares problem and the statistical approach.
- Be able to interpret a simple or a multiple regression model (e.g., meaning of parameters). Understand the most important model outputs (tests, coefficient of determination, . . . ).

### Introduction

Linear regression is a "nice" statistical modeling approach in the sense that:

- It is a good example to **illustrate statistical concepts** and to learn about the 3 basic questions of statistical inference:
	- $\blacktriangleright$  Estimation
	- $\blacktriangleright$  Tests
	- $\triangleright$  Confidence intervals
- It is simple, powerful and used very often.
- It is the basis of many other approaches.

### Possible (artificial) data set

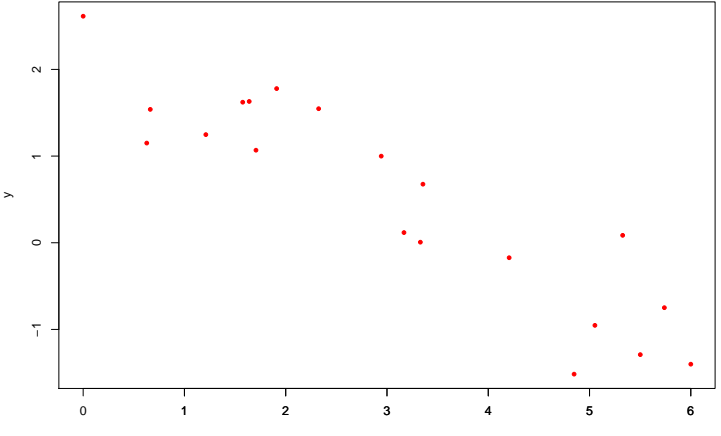

x

### Goal

Model the relationship between a response variable  $Y$  and one predictor variable x.

- E.g. height of tree  $(Y)$  vs. pH-value of soil  $(x)$ .
- Simplest relation one can think of is

$$
Y=\beta_0+\beta_1x+\text{Error}.
$$

This is called the simple linear regression model. It consists of

- an intercept  $\beta_0$ ,
- a slope  $\beta_1$ ,
- and an error term (e.g., measurement error).

The error term accounts for the fact that the model does not give an exact fit to the data.

## Simple Linear Regression: Parameter Estimation

- We have a data set of  $n$  points  $(x_i, Y_i), i = 1, \ldots, n$  and want to estimate the unknown parameters.
- We can write the model as

$$
Y_i = \beta_0 + \beta_1 x_i + E_i, \ \ i = 1, \ldots, n,
$$

where  $E_i$  are the errors (that cannot be observed).

- Usual assumptions are  $E_i \sim \mathcal{N}(0,\sigma^2)$ , independent.
- Hence, in total we have the following unknown parameters
	- intercept  $\beta_0$
	- $\blacktriangleright$  slope  $\beta_1$
	- Figure error variance  $\sigma^2$  (nuisance parameter).

### Visualization of data generating process

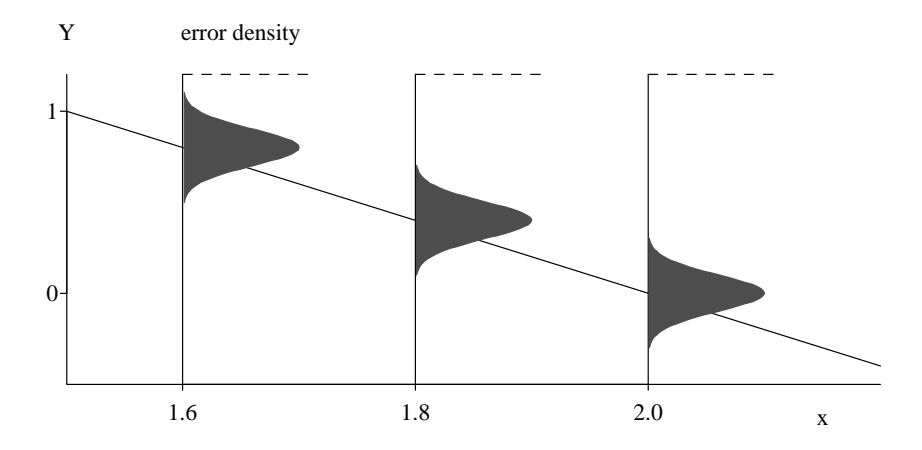

### Possible (artificial) data set

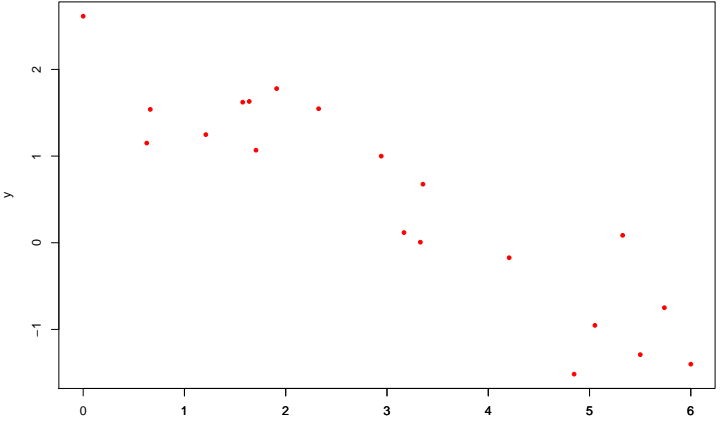

### Regression line

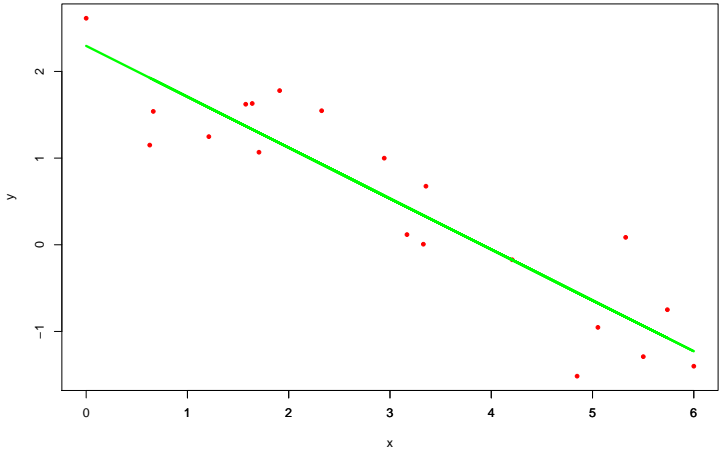

- The (unknown) parameters  $\beta_0$  and  $\beta_1$  are **estimated** using the principle of least squares.
- The idea is to minimize the sum of the squared distances of the observed data-points from the regression line

$$
\sum_{i=1}^n (Y_i - \beta_0 - \beta_1 x_i)^2,
$$

the so called sum of squares.

• This leads to parameter estimates

$$
\widehat{\beta}_1 = \frac{\sum_{i=1}^n (x_i - \overline{x})(Y_i - \overline{Y})}{\sum_{i=1}^n (x_i - \overline{x})^2}
$$
  

$$
\widehat{\beta}_0 = \overline{Y} - \widehat{\beta}_1 \overline{x}.
$$

This is what you have learned in numerical analysis.

• Moreover

$$
\widehat{\sigma}^2 = \frac{1}{n-2} \sum_{i=1}^n R_i^2,
$$

where

$$
R_i = Y_i - \widehat{y}_i = Y_i - \widehat{\beta}_0 - \widehat{\beta}_1 x_i
$$

are the (observable) residuals.

- However, we have made some assumptions about the stochastic behavior of the error term.
- Can we get some extra information based on these assumptions?

### Visualization of residuals

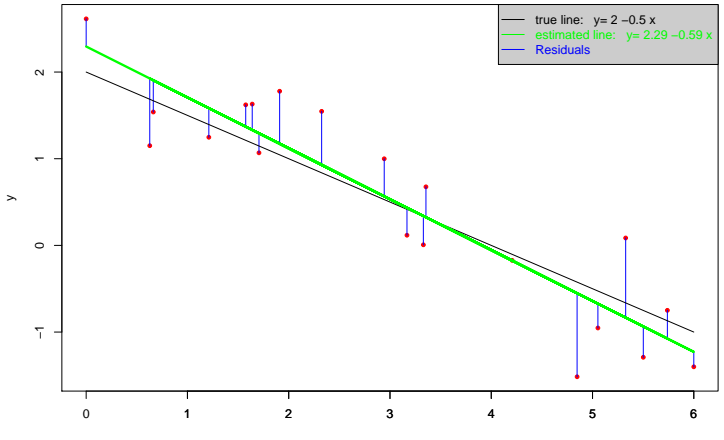

x

• The parameter estimates  $\widehat{\beta}_0$ ,  $\widehat{\beta}_1$  are random variables!

Why? Because they depend on the  $Y_i$ 's that have a random error component.

Or in other words:"The data could have been different".

For other realizations of the error term we get slightly different parameter estimates ( $\rightsquigarrow$  see animation!).

• The stochastic model allows us to quantify uncertainties. It can be shown that

$$
\widehat{\beta}_1 \sim \mathcal{N}(\beta_1, \sigma^2/\mathsf{SS}_X)
$$

$$
\widehat{\beta}_0 \sim \mathcal{N}\left(\beta_0, \sigma^2\left(\frac{1}{n} + \frac{\overline{x}^2}{\mathsf{SS}_X}\right)\right),
$$

where  $SS_X = \sum_{i=1}^n (x_i - \bar{x})^2$ .

See animation for illustration of empirical distribution.

• This information can now be used to perform tests and to derive confidence intervals.

### Statistical Tests: General Concepts

- First we recall the basics about statistical testing (restricting ourselves to two-sided tests).
- We have to specify a **null-hypothesis**  $H_0$  and an **alternative**  $H_A$ about a model parameter.
- $\bullet$   $H_0$  is typically of the form "no effect", "no difference", "status quo" etc.
- It is the position of a critic who doesn't believe you.
- $\bullet$  H<sub>A</sub> is the complement of H<sub>0</sub> (what you want to show).
- We want to reject  $H_0$  in favor of  $H_A$ .
- In order to judge about  $H_0$  and  $H_A$  we need some quantity that is based on our data. We call it a **test statistic** and denote it by  $T$ .
- $\bullet$  As  $\top$  is stochastic there is a chance to do wrong decisions:
	- $\triangleright$  Reject  $H_0$  even though it is true (type I error)
	- $\triangleright$  Do not reject  $H_0$  even though  $H_A$  holds (type II error).
- How can we convince a critic? We assume that he is right, i.e. we assume that  $H_0$  really holds.
- Assume that we know the distribution of T under  $H_0$ . We are nice and allow the critic to control the type I error-rate.
- $\bullet$  This means that we choose a rejection region such that T falls in that region only with probability (e.g.)  $5\%$  (significance level) if  $H_0$  holds.
- We reject  $H_0$  in favor of  $H_A$  if T falls in the **rejection region**.
- **•** If we can reject  $H_0$  we have "statistically proven"  $H_A$ .
- **If we cannot** reject  $H_0$  we can basically say **nothing**, because absence of evidence is not evidence of absence.
- $\bullet$  Of course we try to use a test statistic T that falls in the rejection region with high probability if  $H_0$  does not hold (power of the test).
- Assume that we want to test whether  $\beta_1 = 0$ . Or in words: "The predictor  $x$  has no influence on the response  $Y''$
- This means we have the null hypothesis  $H_0$  :  $\beta_1 = 0$  vs. the alternative  $H_A: \beta_1 \neq 0$ .
- $\bullet$  Intuitively we should reject  $H_0$  if we observe a large absolute value of  $\hat{\beta}_1$ . But what does large mean here? Use distribution under  $H_0$  to quantify!

### Distribution of  $\widehat{\beta}_1$

For the true (but unknown)  $\beta_1$  it holds that

$$
T = \frac{\widehat{\beta}_1 - \beta_1}{\widehat{\sigma}/\sqrt{SS_X}} \sim t_{n-2}.
$$

Hence, under  $H_0$ :  $\frac{\beta_1}{\alpha_1}$  $\frac{\widehat{\sigma}}{}$ √  $\frac{1}{SS_x} \sim t_{n-2}$  (null-distribution).

#### Remarks

- $\widehat{\sigma}/$ √  $\mathsf{SS}_{\mathsf{X}}$  is also called the **estimated standard error** of  $\beta_1$ .
- We have a *t*-distribution because we use  $\hat{\sigma}$  instead of  $\sigma$ .
- $\bullet$  We reject  $H_0$  if the test statistic T lies in the "extreme regions" of the  $t_{n-2}$  distribution.
- If we test at the 5% significance level we reject  $H_0$  if

$$
|{\mathcal T}| \geq q_{0.975}^{t_{n-2}},
$$

where  $q_{0.975}^{t_{n-2}}$  is the 97.5%-quantile of the  $t_{n-2}$  distribution.

• Or in other words:

"We reject  $H_0$  if T falls either in the region of the 2.5% extreme cases on the left side or the 2.5% extreme cases on the right side of the distribution under  $H_0$ " (see picture on next slide).

Remember:  $q_{0.975}^{t_{n-2}} \approx 1.96$  for large *n*.

#### **Null Distribution**

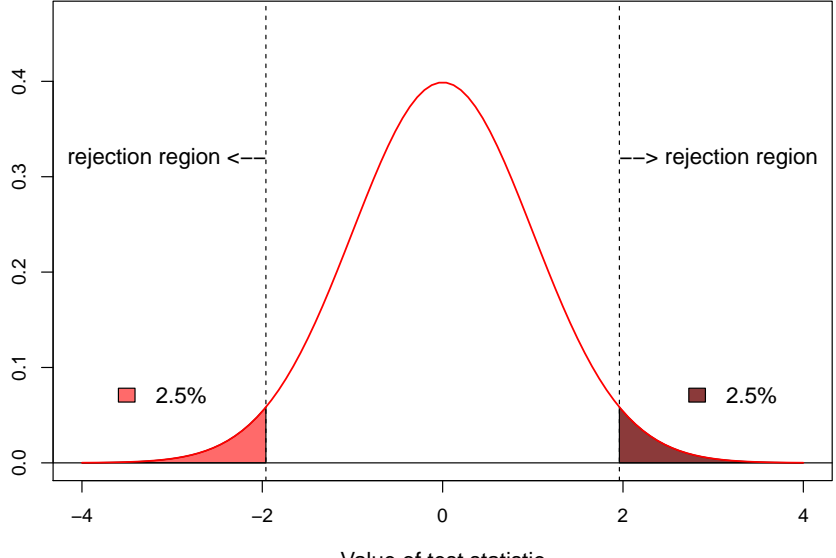

Value of test statistic

The p-value is the probability of observing an at least as extreme event if the null-hypothesis is true.

$$
p = P_{H_0}(|T| \geq |T_{\text{observed}}|).
$$

- $\bullet$  Here: "Given that x has no effect on Y, what is the probability of observing a test-statistic  $T$  at least as extreme as the observed one?".
- The p-value tells us how extreme our observed  $T$  is with respect to the null-distribution.
- **•** If the p-value is less than the significance-level (5%), we reject  $H_0$ .
- The p-value contains more information than the test decision alone.

#### **Null Distribution**

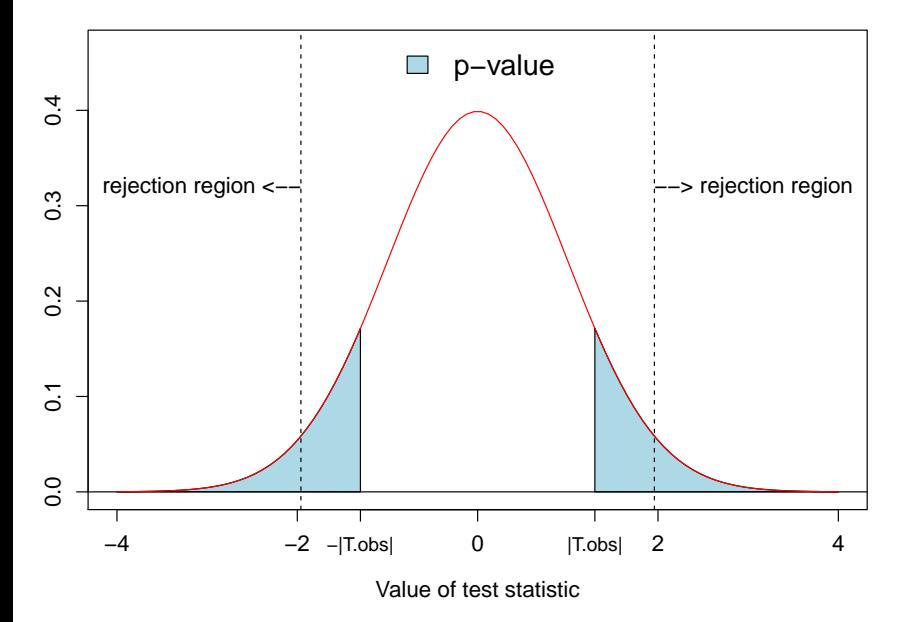

## Confidence Intervals

- A confidence interval (CI) for the parameter  $\beta_1$  contains all "plausible **values**" for  $\beta_1$ .
- Construction: A 95%-CI consists of all parameter values  $\beta_1$  that cannot be rejected using the 5%-test above.

$$
CI = \{ \text{all parameter values that are not rejected} \}
$$
  
=  $\{ \beta_1; |T| \leq q_{0.975}^{t_{n-2}} \}$   
=  $\hat{\beta}_1 \pm \hat{\sigma}/\sqrt{SS_x} \cdot q_{0.975}^{t_{n-2}}$   
 $\approx \hat{\beta}_1 \pm 2 \cdot \hat{\sigma}/\sqrt{SS_x}$  (for large *n*)  
= estimate  $\pm 2$  estimated standard error (for large *n*).

Alternative interpretation:

A 95%-confidence interval covers the true parameter value with probability 0.95.

#### Example

Model the lead content of tree barks  $(\mu g/g)$  using the traffic amount (in 1000 cars per day). Data was collected at different streets.

#### Computer Output

Coefficients: Estimate Std. Error t value Pr(>|t|) (Intercept) -12.842 72.143 -0.178 0.863 traffic 36.184 3.693 9.798 4.24e-06 \*\*\*

Residual standard error: 92.19 on 9 degrees of freedom Multiple R-squared: 0.9143, Adjusted R-squared: 0.9048 F-statistic: 96.01 on 1 and 9 DF, p-value: 4.239e-06

### Data and fitted model

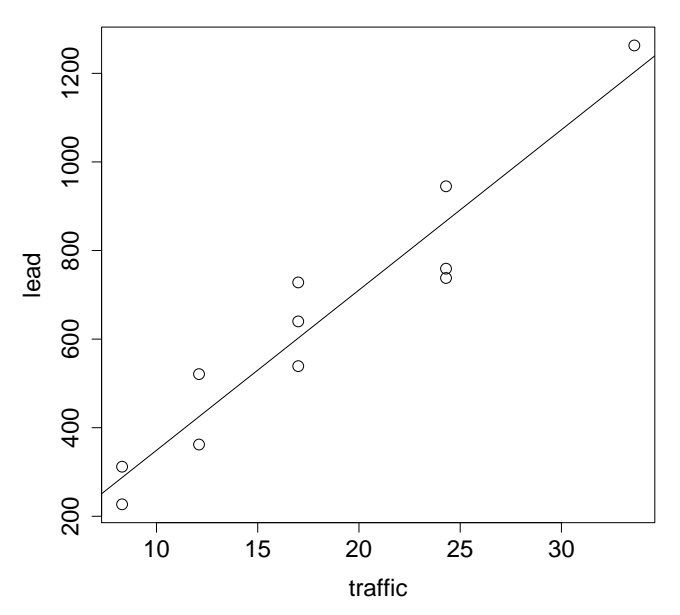

## Multiple Linear Regression

- Now we have more than one predictor.
- Model

$$
Y_i = \beta_0 + \beta_1 x_i^{(1)} + \beta_2 x_i^{(2)} + \ldots + \beta_m x_i^{(m)} + E_i, \quad i = 1, \ldots, n
$$
  

$$
E_i \sim \mathcal{N}(0, \sigma^2), \text{ independent.}
$$

- Unknown parameters:  $\beta_0, \beta_1, \ldots, \beta_m, \sigma^2$ .
- The model is called linear because it is linear in the parameters.
- Note: There are no assumptions regarding the predictors!

#### • Interpretation of Coefficients

 $\beta_j$  measures the efffect of  $\mathsf{x}^{(j)}$  on  $\mathsf Y$  **after** having subtracted all other effects from  $x^{(k)}$  on  $Y$ ,  $k \neq j$ .

• In matrix form we have

$$
Y=X\beta+E,
$$

where

$$
X = \begin{pmatrix} 1 & x_1^{(1)} & x_1^{(2)} & \dots & x_1^{(m)} \\ 1 & x_2^{(1)} & x_2^{(2)} & \dots & x_2^{(m)} \\ \vdots & \vdots & \vdots & \vdots & \vdots \\ 1 & x_n^{(1)} & x_n^{(2)} & \dots & x_n^{(m)} \end{pmatrix}, Y = \begin{pmatrix} Y_1 \\ Y_2 \\ \vdots \\ Y_n \end{pmatrix},
$$

$$
\beta = \begin{pmatrix} \beta_0 \\ \beta_1 \\ \vdots \\ \beta_m \end{pmatrix}, E = \begin{pmatrix} E_1 \\ E_2 \\ \vdots \\ E_n \end{pmatrix}.
$$

- The matrix X is called the **design matrix**. It consists of *n* rows (the different observations) and  $p = m + 1$  columns (the different predictors).
- Again, the model is fitted using least squares, leading to

$$
\widehat{\beta} = (X^T X)^{-1} X^T Y,
$$

- i.e., we have a closed form solution.
- **•** Moreover

$$
\widehat{\sigma}^2 = \frac{1}{n-p} \sum_{i=1}^n (Y_i - \widehat{y}_i)^2.
$$

### Multiple Linear Regression: Inference

Again, it can be shown that

$$
\widehat{\beta}_j \sim \mathcal{N}\left(\beta_j, \sigma^2\left((X^{\mathsf{T}}X)^{-1}\right)_{jj}\right).
$$

- Again, the estimator  $\beta_j$  fluctuates around the true value  $\beta_j.$
- The standard error is given by

$$
\sigma \sqrt{((X^\mathcal{T} X)^{-1})_{jj}}
$$

**o** This leads to the test statistic

$$
T_j = \frac{\widehat{\beta}_j - \beta_j}{\widehat{\sigma}\sqrt{((X^TX)^{-1})_{jj}}} \sim t_{n-p}.
$$

This is very similar to simple linear regression, with the exception that we now have a  $t_{n-p}$  instead of a  $t_{n-2}$  distribution.

Tests and CI for individual parameters are constructed as in the simple linear regression case.

- **Here we can also do simultaneous tests.**  $H_0$ :  $\beta_1 = \beta_2 = \ldots = \beta_m = 0$  (no effect from any of the predictors).  $H_A$ : at least on  $\beta_i \neq 0$ .
- $\bullet$  This can be tested using an F-test (see computer output).

Coefficient of Determination  $R^2$ 

$$
R^{2} = \frac{\sum_{i=1}^{n} (\widehat{y}_{i} - \overline{Y})^{2}}{\sum_{i=1}^{n} (Y_{i} - \overline{Y})^{2}} = 1 - \frac{\sum_{i=1}^{n} (Y_{i} - \widehat{y}_{i})^{2}}{\sum_{i=1}^{n} (Y_{i} - \overline{Y})^{2}}
$$

- $R^2$  is the proportion of the variance that can be explained by the regression model.
- $R^2=1$  is equivalent to a perfect fit (all residuals equal 0).
- Simple linear regression:  $R^2 = \text{Corr}(x, y)^2$ .
- Multiple linear regression:  $R^2 = \text{Corr}(\hat{y}, y)^2$ .
- $R^2$  does not tell you how well your model fits the data (see next slide). E.g, it does not tell you whether the relationships are really linear or not.

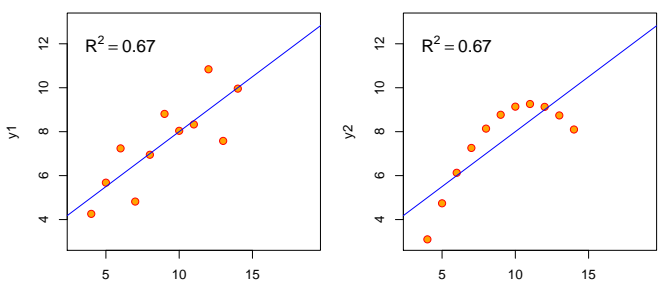

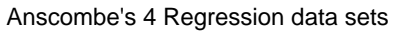

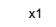

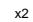

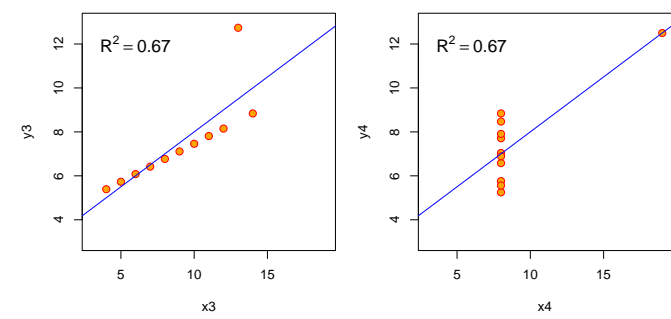

### Example

Model the "monthly steam demand" of a factory using the predictors "operating days" and "average outside temperature".

### Computer Output

Coefficients:

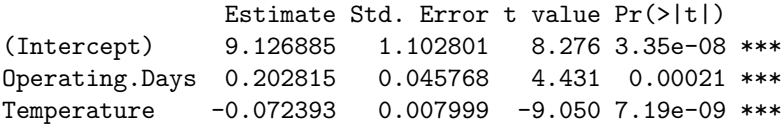

Residual standard error: 0.6616 on 22 degrees of freedom Multiple R-squared: 0.8491, Adjusted R-squared: 0.8354 F-statistic: 61.9 on 2 and 22 DF, p-value: 9.226e-10

# Residual Analysis

- We made assumptions about the error term in the model. We assumed that the errors
	- $\triangleright$  have expectation 0 (i.e. the regression model is correct),
	- $\blacktriangleright$  have constant variance,
	- $\blacktriangleright$  are normally distributed,
	- $\blacktriangleright$  are independent.
- Tests and confidence intervals are based on these assumptions. They can be (substantially) wrong if they are not fulfilled!
- Results can be "worthless" if assumptions are not met!
- Residual Analysis is the visual inspection of the model fit to verify assumptions.
- Among the most popular tools are the Tukey-Anscombe plot and QQ-plots (and many more...).

## Tukey-Anscombe Plot

Plot (standardized) residuals  $R_i$  against fitted values  $\widehat{y}_i$ .

**Checks** 

- $E[E_i] = 0?$
- $\mathsf{Var}(E_i) = \sigma^2$  constant?

TA-plot should show random scatter around the zero line:

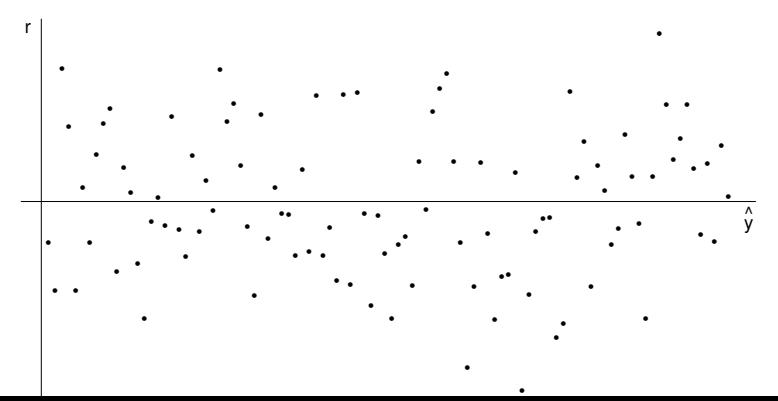

#### TA-Plots: Regression Assumptions Violated

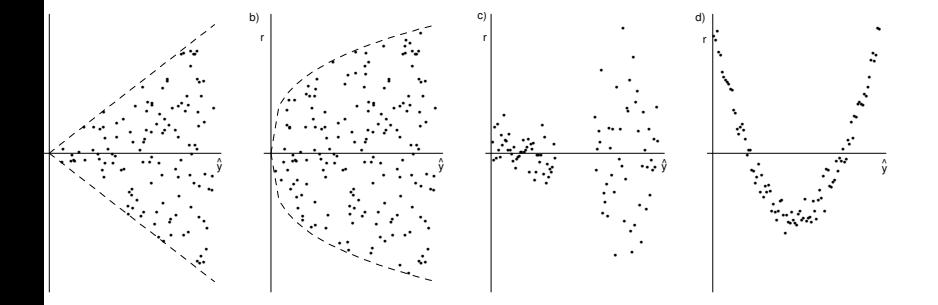

# Q-Plot

Plot empirical quantiles of residuals against quantiles of standard normal distribution  $\rightsquigarrow$  Should show a more or less straight line.

Good examples for various sample sizes

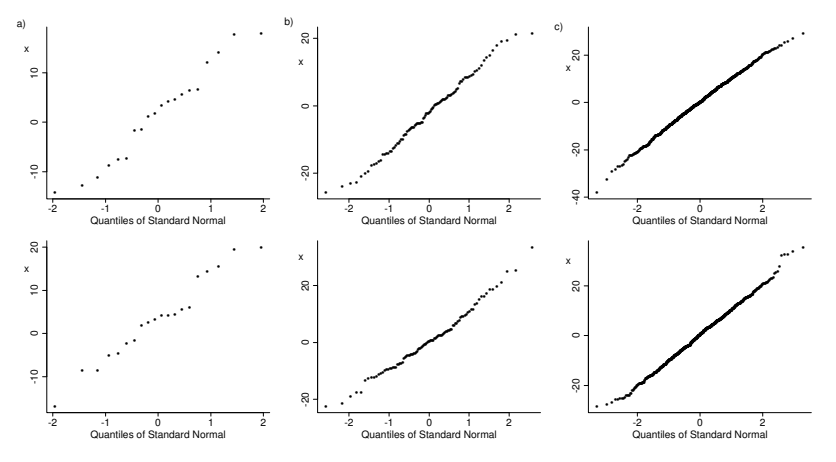

#### **QQ-Plots: Non-Normal Distributions**

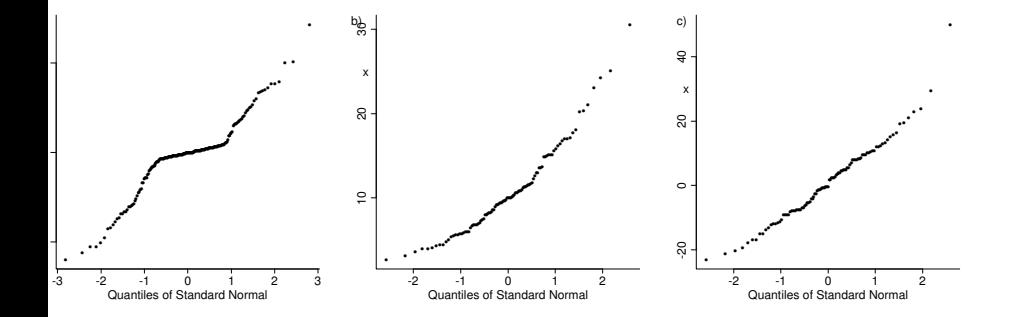